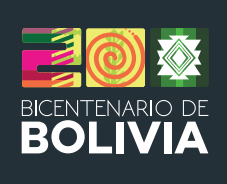

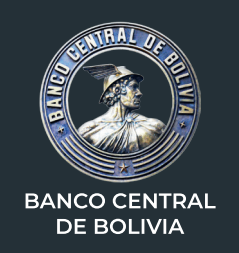

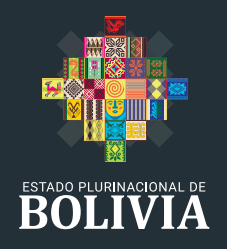

# **GUÍA DE ESTILO PARA LA**

# REVISTA DE ANÁLISIS

# DEL BANCO CENTRAL DE BOLIVIA

# **Contenido**

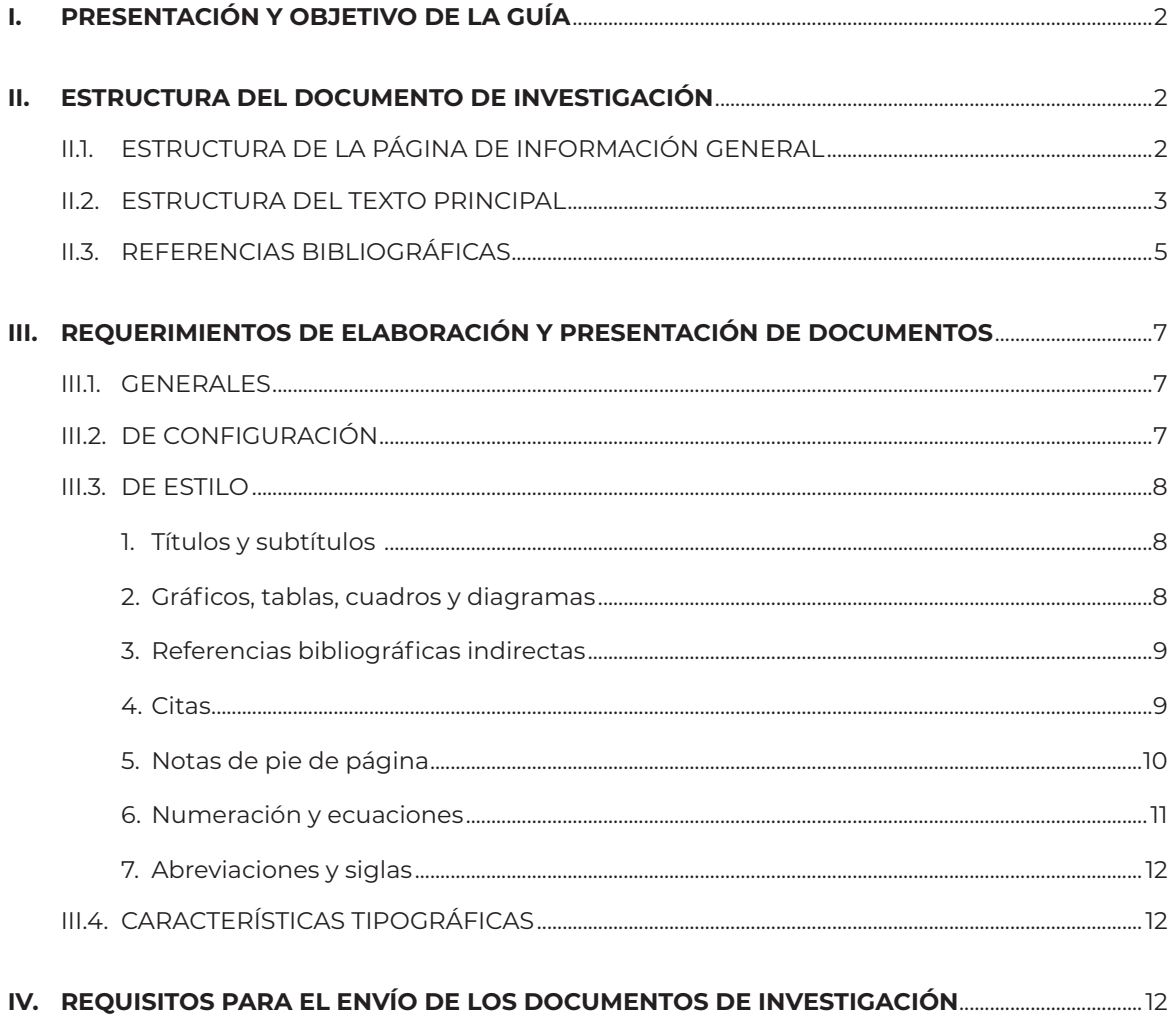

# <span id="page-3-0"></span>**I. PRESENTACIÓN Y OBJETIVO DE LA GUÍA**

La presente guía está dirigida a todos los investigadores y académicos que desean elaborar documentos de análisis económico para la *Revista de Análisis* del Banco Central de Bolivia y los Documentos de Trabajo de la institución.

El propósito general es brindar a los autores una pauta de presentación de los documentos de investigación.<sup>1</sup>

Los objetivos de esta guía son:

- **a.** Establecer, de manera general, criterios homogéneos para la estructura y presentación de textos, para facilitar su compilación y procesamiento al momento de editar los mismos.
- **b.** Efectuar recomendaciones de configuración, estilo y tipografía para la redacción de documentos de trabajo.
- **c.** Dar a conocer los procedimientos y requisitos administrativos que deben seguir los autores de los documentos de investigación que aprueben la revisión técnica, para su publicación en la *Revista de Análisis* del BCB y la serie de *Documentos de Trabajo*.

El presente documento está sujeto a actualización.

## **II. ESTRUCTURA DEL DOCUMENTO DE INVESTIGACIÓN**

En un documento académico se distinguen las siguientes partes:

- **1.** Información general del documento, que corresponde a la primera página.
- **2.** Texto principal.
- **3.** Referencias bibliográficas.
- **4.** Apéndices o Anexos, que pueden contener desarrollos teóricos y/o matemáticos de determinadas partes del texto principal, si corresponde.

#### **II.1. ESTRUCTURA DE LA PÁGINA DE INFORMACIÓN GENERAL**

La primera página del documento debe contener lo siguiente:

- **1.** Encabezado, en el que se debe indicar:
	- **a.** Primera línea: título del documento.
	- **b.** Segunda línea: nombre del (de los) autor(es).
	- **c.** Tercera línea: afiliación institucional del (de los) autor(es).2
	- **d.** Cuarta línea: mes y año de la versión del documento.
- **2.** Resumen del documento de investigación cuya extensión no deberá ser mayor a 150 palabras. Los resúmenes de los documentos de la *Revista de Análisis* serán publicados en español e inglés, razón por la cual los autores que escriban sus investigaciones en español remitan la traducción de su resumen (*abstract*) al inglés, y viceversa.

<sup>1</sup> Cualquier consulta al respecto, escribir a revistadeanalisis@bcb.gob.bo.

<sup>2</sup> Si son dos autores o más, las afiliaciones institucionales correspondientes deben indicarse en una línea debajo de cada nombre. En caso que el (los) autor(es) sea(n) investigador(es) independiente(s), es decir, que no pertenezca(n) a ninguna institución, deberá(n) indicar este aspecto en el mensaje de correo al cual adjunta(n) el documento final propuesto para publicación. El tenor debiera ser: "En razón de que he(mos) realizado el presente documento como investigador(es) independiente(s), no se especifica ninguna pertenencia institucional en la primera página del documento".

- <span id="page-4-0"></span>**3.** La clasificación literaria. En una línea debajo del resumen se debe indicar los códigos correspondientes de la Clasificación del *Journal Economic Literature* (Clasificación JEL) disponibles en la dirección electrónica: www.aeaweb.org. Los códigos no deben ser más de cinco.
- **4.** Las Palabras Clave (*Keywords*), deben indicarse al pie del resumen, debajo de la clasificación JEL, debiendo ser de hasta cinco palabras o expresiones clave.
- **5.** La información de contacto debe aparecer en una nota al final de la primera página indicada por un asterisco (\*) junto al apellido del (de los) autor(es). En esta nota se debe especificar los siguientes ítems:
	- **a.** Dirección de correo electrónico de cada autor.
	- **b.** Las instituciones que apoyaron financieramente la investigación y/o aquellas entidades que patrocinaron la investigación, si corresponde.
	- **c.** Agradecimientos personales a quienes contribuyeron con sus comentarios a la elaboración del documento, si corresponde.
	- **d.** Se debe insertar una nota aclaratoria que indique: "El contenido del presente documento es responsabilidad del (de los) autor(es) y no compromete la opinión del Banco Central de Bolivia".
	- **e.** En caso que el(los) autor(es) pertenezca(n) a una institución, la nota del inciso d. anterior, si corresponde, debe ser complementada de la siguiente manera: "El contenido del presente documento es responsabilidad del (de los) autor(es) y no compromete la opinión del Banco Central de Bolivia ni de [Nombre de la(s) entidad(es) a la(s) que pertenece(n) el (los) autor(es)]".

Solamente la primera página debe contener información del (de los) nombre(s) del (de los) autor(es).

#### **II.2. ESTRUCTURA DEL TEXTO PRINCIPAL**

El texto principal contiene:

- **1. Introducción.** En la que se detallan los objetivos del documento, una descripción general del mismo y comentarios resumidos del contenido de cada sección.
- **2. Contenido del Texto.** Puede estar dividido en secciones y sub-secciones.3
- **3. Referencias bibliográficas.** Debe contener el listado de la bibliografía consultada.
- **4. Apéndices.** Si existe más de un apéndice, éstos deben ser identificados mediante letras del abecedario. Ejemplo: APÉNDICE A, APÉNDICE B.

Si en cada apéndice hay fórmulas matemáticas, éstas deben ser identificadas, entre paréntesis, mediante la letra del apéndice correspondiente y el número correlativo, comenzando desde el número 1. Ejemplo: (A1, A2,…, A5).

Si en los apéndices existen cuadros y tablas, los mismos deben numerarse mediante la letra del apéndice correspondiente, seguido de punto y el número correlativo, comenzando desde el número 1. Ejemplo:

# **Cuadro A.1: TASAS DE INTERÉS PASIVAS DEL SECTOR FINANCIERO BANCA PRIVADA, 2000-2009 (En puntos básicos)**

<sup>3</sup> Véase apartado III.2 para la numeración.

El texto debe contener referencias acerca de los apéndices con los que está relacionado. Ejemplo: (Véase Apéndice A).

Si es que el(los) autor(es) considera(n) que, debido al uso de abundantes términos poco conocidos, es necesario hacer uso de un glosario, puede(n) utilizar un apéndice al final del texto e indicar las definiciones de las palabras o expresiones utilizadas en el mismo. Dicho glosario debe contener los términos en orden alfabético. Por ejemplo, pueden utilizarlo en casos tales como:

**a.** El(los) autor(es) emplea(n) expresiones propias o citas de otros autores que incluyen términos no conocidos o de reciente uso. Ejemplo:

*"Cascadas de gasto. Término económico acuñado por el investigador Robert H. Frank. Describe cambios en el comportamiento de compra y consumo que se propagan a través de los niveles de ingreso en respuesta a cambios en la desigualdad del ingreso".* (Tomado de https://en.wikipedia.org/wiki/Expenditure\_cascades; traducido por el autor).

**b.** En el documento se utiliza terminología económica en otros idiomas, que sería importante desarrollarlos. Ejemplo:

*Quantitative Easing (QE). La expansión cuantitativa (EC) también conocida como, flexibilización cuantitativa (FC) — (en inglés quantitative easing, cuyo acrónimo es QE) es un programa o medida económica pública que consiste en generar moneda y ponerla en circulación. Se utiliza por algunos bancos centrales para aumentar la oferta de dinero, aumentando el exceso de reservas del sistema bancario, y generalmente mediante la compra de bonos del propio gobierno central para estabilizar o aumentar sus precios y con ellos reducir las tasas de interés a largo plazo. Esta medida se aplica cuando los métodos más habituales de control de la oferta de dinero no han funcionado".* (Tomado de https:// www.eleconomista.es/diccionario-de-economia/qe).

**c.** Se utilizan palabras compuestas unidas o no por un guion que, aunque son usuales en la terminología económica, el(los) autor(es) considera(n) que se requiere ampliar su definición. Las que están unidas por un guion suelen tener sentido como si fuera una sola palabra. Ejemplo:

*"El modelo IS-LM (Inversión Ahorro-Liquidez Oferta monetaria, por sus siglas en inglés), se centra en el equilibrio de los mercados de bienes y servicios, y en el mercado de dinero. Muestra principalmente la relación entre la producción real y los tipos de interés. Fue desarrollado por John R. Hicks, basado en la "Teoría general" de J.M. Keynes, en la cual analizaba cuatro mercados: bienes, trabajo, crédito y dinero. Este modelo, primero llamado IS-LL, aparecía en su artículo "Mr. Keynes and the Classics: a Suggested Interpretation" (Sr. Keynes y los clásicos: una interpretación sugerida), publicado en 1937 en la revista Econometrica".* (Tomado de https://policonomics.com/es/is-lm/)*.*

**d.** Nombres propios relacionados con acontecimientos históricos. Ejemplo:

*"Bretton Woods. Los Acuerdos de Bretton Woods son las resoluciones de la Conferencia Monetaria y Financiera de las Naciones Unidas, realizada en el complejo hotelero de Bretton Woods, (Nueva Hampshire), entre el 1 y el 22 de julio de 1944, donde se establecieron las reglas para las relaciones comerciales y financieras entre los países más industrializados del mundo. En él se decidió la creación del Banco Mundial y del Fondo Monetario Internacional y el uso del dólar como moneda internacional. Esas organizaciones se volvieron operacionales en 1946".* (Tomado de https://nocionesdeeconomiayempresa. wordpress.com/2013/02/13/bretton-woods-un-nuevo-orden-economico-mundial-dondeee-uu-es-el-centro/).

**4**

<span id="page-6-0"></span>Si el (los) autor(es) considera(n) que no es necesario desarrollar un glosario, pero el documento contiene palabras o expresiones poco comunes puede(n) utilizar notas de pie de página para indicar las definiciones.

#### **II.3. REFERENCIAS BIBLIOGRÁFICAS**

Las referencias deben ser listadas en orden alfabético, según el apellido de los autores. Deben considerarse los aspectos detallados a continuación **(en cada ejemplo, considere la puntuación establecida)**:

**1. Revistas científicas:** APELLIDO, Nombre de autor 1 y APELLIDO, Nombre de autor 2 del artículo, año de publicación. Título del artículo. *Título de la revista en cursiva,* volumen de la revista (número de la revista entre paréntesis), páginas que comprende el artículo. ISSN de la revista. Disponible en: URL (preferentemente el sitio DOI) del recurso. Ejemplo:

BARRO, Robert and SALA-I-MARTIN, Xavier, 1992. Public Finance in Models of Economic Growth. *The Review of Economic Studies*, 59 (4), pp. 645 - 661. ISSN 1467-937X. Disponible en: https://doi.org/10.2307/2297991

**2. Libros:** APELLIDO, Nombre de autor 1 y APELLIDO, Nombre de autor 2, año de publicación. *Título del libro en cursiva.* Edición (solo si no es la primera edición). Lugar de publicación: Editorial. ISBN. Ejemplo:

ENDERS, Walter, 2015. *Applied Econometric Time Series*. 4th edition. Alabama: John Wiley & Sons Inc. ISBN 978-1-118-80856-6

**3. Capítulos de libros:** APELLIDO, Nombre del autor 1 del capítulo y APELLIDO, Nombre del autor 2 del capítulo, año de publicación. Título del capítulo. En: APELLIDO, nombre del autor 1 y APELLIDO, nombre del autor 2 del libro. *Título del libro en cursiva.* Edición (solo si no es la primera edición). Lugar de publicación: Editorial, páginas que abarca el capítulo. ISBN. Disponible en: URL (preferentemente el sitio DOI) del recurso (si se trata de una versión electrónica). Ejemplo:

HASSETT, Kevin and HUBBARD, Glen, 2002. Tax policy and business investment*.* En: AUERBACH, Alan and FELDSTEIN, Martin, eds. *Handbook of Public Economics*. Amsterdam: Elsevier Science B.V., pp. 1293 - 1343. ISBN 978-0-444-82314-4. Disponible en: https://doi. org/10.1016/S1573- 4420(02)80024-6

**4. Documentos de trabajo:** APELLIDO, Nombre del autor 1 del documento de trabajo y APELLIDO, Nombre del autor 2 del documento de trabajo, año de publicación. Título del documento de trabajo. Editorial, correlativo y número del documento de trabajo, mes. Disponible en: URL (preferentemente el sitio DOI) del recurso. Ejemplo:

KLEMM, Alexander, 2009. Causes, Benefits, and Risks of Business Tax Incentives. International Monetary Fund, Working Paper 09/21, January. Disponible en: https://www.imf.org/external/ pubs/ft/wp/2009/wp0921.pd

**5. Artículos, definiciones, estadísticas, comentarios extraídos de internet, cuyo lenguaje de texto sea html:** APELLIDO, Nombre del autor 1 del artículo y APELLIDO, Nombre del autor 2 del artículo, año de publicación. Título del artículo/post. En: *Título del sitio o blog en cursiva* [en línea]. Disponible en: URL. Consultado en: fecha de la consulta. Ejemplo:

CATÃO, Luis. 2007. Why real exchange rates? En: *Finanzas & Desarrollo* [en línea] Disponible en: http://www.imf.org/EXTERNAL/PUBS/FT/FANDD/2007/09/basics.htm. Consultado en: 22 de abril de 2023

**6. Artículos, definiciones, estadísticas, comentarios extraídos de internet, cuyo lenguaje no sea html:** NOMBRE DE LA ENTIDAD, Nombre del recurso. Disponible en: URL. Consultado en: fecha de la consulta. Ejemplo:

INSTITUTO NACIONAL DE ESTADÍSTICA, Bolivia: Índice de Precios al Consumidor por año según mes (1990=100), serie: 1966-2008. Disponible en http://www.ine.gob.bo/cgi-bin/ PIWDIEIPCxx.EXE/WIpcCuadro. Consultado en: 8 de enero de 2021

- 7. Constitución Política del Estado (CPE), Códigos<sup>4</sup>, leyes, decretos supremos, resoluciones<sup>5</sup>, **normas, reglamentos6, directrices, ordenanzas, circulares, convenios, acuerdos y adendas:** En las referencias bibliográficas no se deben utilizar abreviaciones tales como D.S. en lugar de decreto supremo, R.A. en lugar de Resolución administrativa u otros. Se debe indicar el nominativo completo de la disposición.
	- **a.** La Constitución Política del Estado debe ser citada de la siguiente forma:

GACETA OFICIAL DE BOLIVIA, *Constitución Política del Estado,* febrero de 2009

**b.** Leyes, decretos supremos nacionales y su reglamentación deben ser referidos con el siguiente orden: GACETA OFICIAL DE BOLIVIA, año de promulgación. *Ley número de ley, o decreto supremo número de decreto supremo, en cursiva*, de (fecha de promulgación). Ejemplo:

GACETA OFICIAL DE BOLIVIA, 1995. *Ley 1670*, de 31 de octubre

**c.** Los códigos deben referirse con el siguiente orden: GACETA OFICIAL DE BOLIVIA, año de promulgación. *T*ítulo del *c*ódigo *en cursiva*, aprobado por (ley o decreto), (número de ley o decreto), de (fecha de promulgación de la ley o decreto). Ejemplo:

GACETA OFICIAL DE BOLIVIA, 1977. *Código de comercio*, aprobado por Decreto Supremo 14379 de 25 de febrero

**d.** Las resoluciones, ordenanzas, circulares, acuerdos, convenios y adendas deben tener el siguiente orden: NOMBRE DE LA ENTIDAD PROMULGADORA, año de promulgación. *Título de la disposición* (si corresponde) *tipo de disposición número de disposición en cursiva*, de (fecha de promulgación). Ejemplo:

BANCO CENTRAL DE BOLIVIA, 2009. *Resolución de Directorio 029/2009*, de 26 de marzo

Si la entidad que promulga ha cambiado de razón social, se debe seguir el siguiente orden: NOMBRE DE LA ENTIDAD AL MOMENTO DE HABER SIDO EMITIDA LA NORMA (actualmente NOMBRE ACTUAL DE LA ENTIDAD7), año de promulgación. *Tipo de resolución* (administrativa, de directorio, u otros) *número de resolución en cursiva*, de (fecha de promulgación). Ejemplo:

<sup>4</sup> Los códigos, tales como el Código de Comercio, Código de Seguridad Social, Código Tributario, entre otros, son aprobados mediante leyes o decretos supremos, pero debido a que estos textos son, generalmente, clasificados, bibliográficamente, de forma separada al texto completo de la ley o decreto que los aprueba, se debe especificar su referencia bibliográfica completa.

<sup>5</sup> Las resoluciones pueden ser: supremas, multiministeriales, bi-ministeriales, ministeriales, administrativas, de directorio de entidades de derecho público (como el Banco Central de Bolivia, la Aduana Nacional de Bolivia u otras), de gobernaciones, municipales.

<sup>6</sup> Las normas y reglamentos generalmente son aprobados mediante resoluciones, pero es muy probable que estos documentos sean clasificados, bibliográficamente, de forma separada a la disposición legal que los aprueba, por lo que se debe especificar su referencia bibliográfica completa. Asimismo, existen normas como la de administración de bienes y servicios, por ejemplo, que son permanentemente actualizadas a través de distintas resoluciones, por lo que debe referirse a cuál disposición corresponde.

<sup>7</sup> Aplicable si la norma a la que se hace referencia aún está vigente. En caso de no estar vigente no es necesario indicar la actual razón social de la entidad que promulgó la disposición.

<span id="page-8-0"></span>MINISTERIO DE HACIENDA DE BOLIVIA (actualmente MINISTERIO DE ECONOMÍA Y FINANZAS PÚBLICAS DE BOLIVIA), 2005. *Normas básicas del sistema de programación de operaciones*, aprobado por Resolución suprema 225557 de 1° de diciembre

# **8. Documentos de conocimiento público emitidos por entidades de derecho privado:**

Se podrán hacer referencias bibliográficas acerca de documentos emitidos por entidades de derecho privado, únicamente si son de conocimiento público, tales como: estados financieros, calificaciones de riesgo, memorias institucionales, entre otros. Los textos citados pueden corresponder a todas las entidades del sector financiero y bursátil, así como del sector no financiero, tales como la Bolsa Boliviana de Valores, calificadoras de riesgo, cámaras de industria y comercio y empresas privadas en general. El orden a seguir es: NOMBRE DE LA ENTIDAD, año de publicación. *Título del documento en cursivas al/de* (*fecha del documento*), publicado en (Nombre del medio de publicación en cursivas) el (fecha de publicación). Si el medio de publicación es un portal en internet, se debe seguir las recomendaciones 5 o 6, según corresponda. Ejemplo:

BANCO NACIONAL DE BOLIVIA, 2008. *Estados Financieros al 31 de diciembre de 2007*, publicado en periódico *La Razón* el 31 de marzo de 2008

- **9.** Artículos de periódicos, semanarios, publicaciones quincenales, mensuales y revistas no científicas, no se incluyen en las referencias bibliográficas.8
- **10.** Si se indican las referencias de dos o más textos del mismo autor o los mismos autores publicados en el mismo año, se debe añadir un orden alfabético al año de edición en cualquiera de los casos antes mencionados. Ejemplos:

PINCHEIRA, Pablo, 2006a. Conditional evaluation of exchange rate predictive ability in long-run regressions. Banco Central de Chile, Documento de trabajo 378, noviembre. Disponible en: https:// www.bcentral.cl/documents/33528/133326/DTBC\_378.pdf

PINCHEIRA, Pablo, 2006b. Convergence and long run uncertainty. Banco central de Chile, Documento de trabajo 391, diciembre. Disponible en: https://www.bcentral.cl/documents/33528/133326/ DTBC\_391.pdf

**11.** En otra situación no contemplada, favor consultar a la dirección indicada en la nota de pie 1.

# **III. REQUERIMIENTOS DE ELABORACIÓN Y PRESENTACIÓN DE DOCUMENTOS**

#### **III.1. GENERALES**

Los textos deben elaborarse, preferentemente, en Microsoft Word.

Los documentos pueden redactarse en español o inglés.

#### **III.2. DE CONFIGURACIÓN**

Los documentos deben escribirse en una sola columna. Gráficos, tablas, cuadros y diagramas no deben ir distribuidos en dos columnas.

El tamaño de papel debe ser carta, preferentemente con márgenes de 2,5 centímetros a los costados derecho e izquierdo, en la parte superior e inferior.

Se recomienda que el interlineado sea 1,15, con un renglón en blanco para la separación de párrafos.

Se recomienda que la extensión máxima de los artículos sea de 40 páginas, incluyendo la primera página con el título, los cuadros, gráficos, tablas, diagramas, referencias bibliográficas, glosarios, apéndices teóricos y/o matemáticos y listados de siglas.

<sup>8</sup> Véase Apartado III.3, numeral 5.

<span id="page-9-0"></span>Las páginas del documento deben estar numeradas de principio a fin, incluyendo la primera página que contiene el título del documento, en la parte inferior derecha de cada página.

Se considera que un documento puede tener hasta 5 niveles de apertura para la distribución del texto en secciones y sub-secciones:

**Primer nivel –** títulos**:** debe numerarse con números romanos. Ejemplos: I., II., III.

**Segundo nivel (primer nivel de subtítulos):** debe numerarse con números romanos y arábigos. Ejemplos: I.1., II.3., III.2.

**Tercer nivel (Segundo nivel de subtítulos):** debe numerarse comenzando por números romanos, arábigos y continuar con números arábigos. Ejemplos: I.1.1., III.2.3.

**Cuarto nivel (Tercer nivel de subtítulos):** debe señalarse con letras minúsculas del abecedario. Ejemplos: a., b., c., d., etc.

**Quinto nivel (Cuarto nivel de subtítulos):** debe indicarse con incisos "i". Ejemplos: i., ii., iii., iv., etc.

#### **III.3. DE ESTILO**

#### **1. Títulos y subtítulos**

Los títulos y subtítulos en los que se divide el texto de los documentos deben escribirse con la primera letra de la primera palabra con mayúscula y las restantes con minúsculas. Ejemplo: "Implementación de la política monetaria en casos de dolarización financiera". Se recomienda que los títulos sean cortos y precisos.

La excepción son los títulos y subtítulos en los que se introducen nombres propios (curva de Phillips), hechos históricos (Guerra del Chaco), leyes específicas (Constitución Política del Estado, Decreto Supremo N° 0315). Ejemplo: "Determinantes de corto plazo de la curva de Phillips".

#### **2. Gráficos, tablas, cuadros y diagramas**

El texto debe contener referencias acerca de los gráficos, tablas, cuadros y diagramas<sup>9</sup> con los que está relacionado, si es posible, en la misma página donde se encuentra el gráfico, la tabla, cuadro o diagrama respectivos, para una fácil lectura y ubicación. Ejemplo: (Ver Cuadro 8).

El título de los cuadros, gráficos, tablas y diagramas debe tener las siguientes características: en la primera línea, las palabras "Gráfico", "Tabla", "Cuadro" o "Diagrama" deben ser escritas con la primera letra mayúscula y las demás minúsculas seguidas del número correlativo correspondiente. En seguida, debe colocarse dos puntos y el título en mayúsculas. El periodo al que se refiere un gráfico se debe añadir al título luego de una coma.

En la segunda línea, entre paréntesis, debe indicarse las unidades en las que esta expresado el cuadro, tabla o gráfico, únicamente con la primera letra mayúscula. Ejemplo:

# **Gráfico 5: TASAS DE RENDIMIENTO DE TÍTULOS PÚBLICOS EN MN, 2000-2009 (En porcentaje)**

Al pie de cuadros, gráficos, tablas y diagramas se debe indicar:

**a.** En la primera línea la palabra "Fuente" seguida de dos puntos. En el caso de gráficos o cuadros adaptados de otras publicaciones se debe indicar "Extraído de" o "Adaptado de", según sea el caso. En caso de elaboración por el autor señalar "Elaboración propia con información de" o "Construcción

<sup>9</sup> Ejemplos de tipos de diagramas son: de bloques, de fase, de flujo, de equilibrio, de conjuntos entre otros.

propia con". Ejemplos:

Fuente: CEPAL (2022)

Fuente: Extraído de Taylor (2009)

Fuente: Elaboración propia con datos de INE, EPHC, 3° y 4° trimestre de cada año

**b.** En la siguiente línea, si corresponde: la palabra **Nota** seguida de: un asterisco (\*) para realizar comentarios o para indicar referencias bibliográficas indirectas, descritas en las referencias bibliográficas; (p) para indicar que algún dato es preliminar; (e) para indicar que un determinado dato es estimado; supra-índices con barras inclinadas  $\binom{1}{2}$ , para añadir notas explicativas, aclaratorias o descriptivas del título del gráfico, categorías analizadas, escala de los ejes, o que describan características comunes de las categorías analizadas, u otros aspectos; y/o seguida de (nd) para indicar que un dato no está disponible.

El fondo de los gráficos debe ser blanco, es decir, sin sombreado, líneas verticales ni horizontales, considerando que el diseño de los mismos debe ser lo más simple posible, excepto cuando sea necesario resaltar algún tipo de escala, categoría o variable.

# **3. Referencias bibliográficas indirectas**

Para indicar una referencia bibliográfica durante el desarrollo del contenido del documento, se deberán utilizar referencias indirectas entre paréntesis, indicando el apellido del autor, el año de publicación y la(s) página(s). Ejemplo (Schmidt, 2008, p. 20).

Si el mismo autor tuviera otra(s) obra(s) publicada(s) el mismo año, se debe diferenciar con letras minúsculas consecutivas del abecedario luego del año de publicación. Ejemplo (Schmidt, 2008a, p. 30), (Schmidt, 2008b, p. 10).

Cuando se reitera inmediatamente la referencia bibliográfica en el desarrollo del documento, se debe usar las siguientes expresiones en cursivas: *Ibid* o *ibídem*.

Cuando se utiliza la misma fuente, pero páginas distintas. Ejemplo: (*Ibid*, p.31).

Cuando se utiliza la misma fuente y la misma página. Ejemplo: (*Idem*).

Cuando se reitera la referencia bibliográfica, aunque no inmediatamente sino luego de haber mencionado otras referencias, se debe utilizar *op. cit.* Esto no se aplica cuando el mismo autor tiene varias publicaciones.

# **4. Citas**

Si se utilizan citas de otros textos, las mismas deben ser reproducidas exactamente igual a su forma original, entre comillas, indicando las páginas de ubicación en el texto original. Se recomienda evitar traducciones al idioma en que se ha redactado el documento de investigación, pero, en caso de hacerlo, se debe indicar que se trata de una traducción del (de los) autor(es).10 Cuando se utilizan citas textuales efectuadas en otros idiomas debe mantenerse el texto en el idioma original. Por ejemplo, el autor de un documento escrito en español que cite textos en inglés debe incluir las citas en inglés exactamente iguales al texto original.

Si el (los) autor(es) realiza(n) una inserción al texto original de la cita, se deben utilizar corchetes. Ejemplo:

<sup>10</sup> En caso de hacerlo, al final del fragmento traducido, se debe indicar entre paréntesis (autor del texto original, año, página donde se encuentra el fragmento original, traducción del (de los) autor(es)). Ejemplo: (Galí, 2013, p. 9, traducción del autor).

"*La complejidad también atenta contra la capacidad de pasar de la investigación científica a las propuestas de política económica. Para que las ideas académicas sean relevantes en política económica deben ser* [correctamente estructuradas y] *persuasivas".* [De Gregorio, J. et al. 2009, p.3].

Si hay partes de texto que no se mencionan, ya sea al inicio o al medio de un fragmento, se debe utilizar puntos suspensivos entre paréntesis. Ejemplo:

"(…) *Para que las ideas académicas sean relevantes en política económica deben ser persuasivas".* [De Gregorio, J. et al., 2009, p.3].

Si las citas tienen una extensión de más de 50 palabras deben escribirse en párrafos aparte. Caso contrario, deben formar parte del párrafo al que corresponden.

En las citas deben utilizarse referencias indirectas entre corchetes al final de la cita. Ejemplo:

*"Scientific advances and models help us think about and interpret the world; they provide us a way to think about specific problems, but their scope is limited".* [De Gregorio, J., 2009, p.2].

Si se trata de un documento de más de dos autores se debe añadir las palabras et al*.* luego de la inicial del nombre del primer autor. Ejemplo:

*"The global increase in demand for commodities means that the output effects of recent oil shocks should be less pronounced for commodity exporters".* [De Gregorio, J. et al*.*, 2009, p.5].

#### **5. Notas de pie de página**

La inserción de la numeración de las notas de pie de página, en el texto principal del documento, debe seguir los siguientes criterios:

**a.** Si en un párrafo se desea hacer referencia a un término<sup>n</sup> o una cifra en particular, la nota debe colocarse antes del signo de puntuación. Ejemplo:

"En la práctica la mayoría de los bonos tienen más de un flujo de efectivo, por lo que cada flujo de efectivo tiene que ser descontado, con objeto de averiguar su valor presente o precio corriente"'.

- La correspondiente nota de pie de página podría ser:
- 1 Precio corriente es el precio que incluye el efecto de la inflación.
- **b.** Si se desea hacer referencia a una frase o párrafo completo debe colocarse luego del signo de puntuación. Ejemplo:

"En la práctica la mayoría de los bonos tienen más de un flujo de efectivo, por lo que cada flujo de efectivo tiene que ser descontado, con objeto de averiguar su valor presente o precio corriente".

La correspondiente nota de pie de página podría ser:

1 La práctica más común de descuento es el rendimiento de rescate.

Las notas de pie de página deben contener información complementaria sucinta, recomendándose que no se incluyan párrafos completos de texto. Tampoco deben contener referencias bibliográficas completas ya que las mismas se presentan en la sección de referencias bibliográficas. Las únicas excepciones acerca de referencias de bibliografía son:

**a.** Las referencias de las citas por publicaciones en prensa escrita tales como periódicos, publicaciones semanales, quincenales, mensuales o bimensuales o revistas con alguna periodicidad12 . Las citas pueden referirse a noticias, editoriales, artículos de opinión u

<sup>11</sup> Véase Apartado II.2 numeral 4.

<sup>12</sup> Las revistas se clasifican en: especializadas, informativas, de entretenimiento y científicas. En este párrafo se hace referencia a las tres primeras categorías, ya que en las revistas científicas se compendian investigaciones como documentos de trabajo completos. En estos últimos se debe utilizar referencias indirectas.

otros, casos en los cuáles la nota de pie de página debe tener el siguiente orden: tipo de publicación (periódico, semanario, quincenal, revista mensual o bimensual u otros), nombre de la publicación, título del artículo o de la noticia entre comillas, fecha (día, mes y año). Ejemplo:

Cita: "(…)De acuerdo al informe brindado por el Secretario General del Sindicato de Trabajadores de la Empresa Metalúrgica Vinto, en el mes de febrero se han procesado 1.150 toneladas métricas de estaño y en adelante, se tiene una proyección de superar la meta de 2.000 toneladas al mes(…)"1 .

La correspondiente nota de pie de página debiera indicar:

1 Periódico Jornada, *"Empresa Metalúrgica de Vinto sobrepasó las 1.000 toneladas de producción"*, 16 de marzo de 2010.

**b.** La indicación de determinada(s) división(es) de la estructura de la Constitución Política del Estado, códigos, leyes, decretos supremos, resoluciones, normas, reglamentos, directrices, ordenanzas, circulares, convenios, acuerdos y adendas, que debiera seguir el siguiente orden: libro, título, capítulo, artículo, parágrafo, inciso y párrafo (según corresponda). Ejemplo:

Si la referencia indirecta en el texto principal es:

"De acuerdo al Código de Comercio, toda entidad pública o privada debe ser autorizada para realizar oferta pública de títulos- valores, sea por cuenta propia o a través de intermediarios autorizados. (Gaceta Oficial, 1978a)<sup>2</sup>".

La correspondiente nota de pie de página debiera ser:

2 Libro segundo, Título III, capítulo II, artículo 743°, primer párrafo.

En las notas de pie de página no se deben utilizar abreviaciones para referirse a cualquiera de dichas partes, tales como Tit., Art., Cap., u otros, sino que debe indicarse el nominativo completo tales como Título, Capítulo, Artículo u otros.

Las notas de pie de página del texto principal del artículo deben tener numeración arábiga y deben ser numeradas de forma correlativa. No deben utilizarse letras u otros símbolos como a), b) o i) ii); ni símbolos como (°), (\*), (§) entre otros.

#### **6. Numeración y ecuaciones**

Los decimales en las cifras insertas en el texto, cuadros y gráficos deben separarse con coma y los miles con punto. Los años no deben separarse con punto.

Para las cifras negativas se debe utilizar paréntesis si es que implica cifras contables o el signo menos para los otros casos. Ejemplo: "El balance del BUN fue de (2.745.108,09)".

Para indicar que se trata de todo un periodo, inclusive los años mencionados, se debe colocar un guion. Ejemplo: 2004-2009.

Las ecuaciones y expresiones matemáticas deben desplegarse de tal forma que se distingan los componentes del numerador y denominador en el caso de fracciones, la agrupación de términos cuando se utilizan llaves, corchetes y paréntesis, así como los operadores algebraicos que los relacionan, los subíndices y los supra-índices que indican la designación de orden o la potencia de una expresión matemática.

Las ecuaciones deben numerarse consecutivamente a la derecha, con numeración arábiga entre paréntesis. Si es necesario, se podrá añadir letras del abecedario para asignar un orden específico a las ecuaciones. Ejemplos: (1.a), (2.b).

#### <span id="page-13-0"></span>**7. Abreviaciones y siglas**

Para el uso de siglas, se debe describir completamente la frase, término o razón social por una sola vez, colocar entre paréntesis la sigla respectiva, y luego utilizar únicamente dicha sigla. Ejemplo: Cámara Nacional de Industrias (CNI), Vectores Autorregresivos (VAR), etc.

Al pie de gráficos, cuadros, tablas y diagramas, se indicarán siglas, siempre y cuando estén descritos en el texto principal. Por ejemplo, si al pie de un gráfico se coloca:

Fuente: INE

Dicha sigla deberá haber sido completamente descrita anteriormente o descrita en el contenido del documento.

## **III.4. CARACTERÍSTICAS TIPOGRÁFICAS**

Se recomienda la siguiente tipografía:

- **1.** En el título principal del documento (primera línea), el tipo de letra podría ser similar a *Arial,*  tamaño 12, en negrita.
- **2.** Es conveniente que todo el texto se redacte en el tipo de letra *Arial,* tamaño 11, excepto las notas de pie de página en las que podría utilizarse *Arial* tamaño 10.
- **3.** En el nombre del (de los) autor(es), su afiliación institucional, y mes y año del documento, (segunda, tercera y cuarta líneas), se recomienda utilizar negrita.
- **4.** En el subtítulo **Resumen** o **Abstract** se debe usar negrita.
- **5.** En la *Clasificación JEL*, se debe utilizar cursivas.
- **6.** En las *Palabras clave*, al final del resumen, se debe utilizar cursivas.
- **7.** En títulos en el contenido del texto, así como los títulos de gráficos, tablas y cuadros se debe utilizar negrita. En subtítulos del texto, a partir del segundo nivel en adelante, se debe utilizar negrita y cursiva.
- **8.** En subtítulos de gráficos, tablas y cuadros en segunda línea y en tercera línea, se debería utilizar negrita.
- **9.** En las citas también se debe utilizar cursiva. Las inserciones o modificaciones al texto original de las citas insertadas no deben ser cursivas. La referencia bibliográfica indirecta correspondiente a una cita no debe estar en cursivas.

# **IV. REQUISITOS PARA EL ENVÍO DE LOS DOCUMENTOS DE INVESTIGACIÓN**

Al momento de enviar los documentos, se deben cumplir las siguientes formalidades:

- **1.** El texto debe ser original e inédito cuyo contenido puede ser teórico o empírico. No se aceptan borradores incompletos de documentos ni versiones preliminares.
- **2.** Debe enviarse una copia electrónica del documento a la siguiente dirección: revistadeanalisis@bcb.gob.bo.

El mensaje de correo debe tener la siguiente referencia:

#### **Envío documento de investigación para Revista de Análisis**

En el mensaje de correo se debe indicar el propósito del correo, el título del documento, el(los) nombre(s) completo(s) del (de los) autor(es), teléfono(s), ciudad (o localidad) - país y dirección(es) de correo electrónico de contacto.<sup>13</sup> Si el (los) autor(es) cambiase(n) cualquiera de los datos mencionados luego de haber enviado los documentos de investigación, es responsabilidad del (de los) mismo(s) comunicarse con el BCB a través de correo electrónico y actualizar esta información para evitar inconvenientes en la comunicación.

En caso que, el(los) autor(es) decidan dividir el documento de trabajo en varios archivos, debe(n) indicar, cuantos archivos son los que se adjuntan.<sup>14</sup> Por ejemplo: "El documento se envía en tres archivos que contienen: Archivo 1 – Texto principal; Archivo 2 - Apéndice A; y Archivo 3 - Apéndice B".15

El(los) autor(es) recibirá(n) un mensaje de confirmación a la recepción del trabajo.

3. Cualquier observación posterior a la revisión arbitral, es decir, cualquier comentario editorial se hará saber al (a los) autor(es), quien(es) deberá(n) realizar las correcciones en un plazo máximo de 3 (tres) días hábiles luego que el BCB haga conocer las observaciones. Dichas observaciones se harán con criterios de forma (tales como errores tipográficos, ubicación de tablas o gráficos, redacción de notas de pie de página, referencias bibliográficas u otros). Las correcciones deberán remitirse por correo electrónico con una nota que haga referencia al motivo de su envío, el título del documento, el(los) autor(es) del mismo, e indicando los números de páginas corregidas.

El BCB también podrá realizar preguntas o solicitar comentarios aclaratorios (no necesariamente correcciones) al (a los) autor(es) antes de la publicación final de los documentos.

8. Los documentos enviados por medio electrónico no deben estar encriptados o protegidos con contraseñas que impidan el acceso a los mismos.

Una recomendación, válida para los documentos seleccionados para publicación en la Revista de Análisis, es que, para facilitar la edición y la diagramación de dichos documentos, el Editor académico solicitará a los autores que remitan los textos en formato Word, los cuadros y tablas en formato Word o Excel, y los gráficos en Excel o en imágenes de alta calidad si estos fueron realizados en programas especializados utilizados por el(los) autor(es). Para que las imágenes de los gráficos sean de alta calidad, se recomienda que las mismas sean copias directas de los gráficos generados en los programas especializados utilizados y que se encuentren en formato jpg o png con una resolución aproximada de 1080 pixeles.

Si el (los) autor(es) tuviera(n) inconvenientes en el envío de los archivos electrónicos por favor contactarse con el Sr. José Antonio Caballero P. al teléfono (591)-2-2409090 Interno 2310, o al correo electrónico revistadeanalisis@bcb.gob.bo, para que el Banco pueda brindar asistencia.

El Consejo Editorial seleccionará aquellos artículos que serán publicados en la Revista de Análisis de acuerdo a su reglamento y según convocatoria.

La convocatoria del BCB es nacional e internacional.

La Paz, marzo de 2024

<sup>13</sup> Véase pie de página 2

<sup>14</sup> No debe confundirse los distintos archivos que forman parte de un solo documento de trabajo, con las copias repetidas de los mismos archivos.

<sup>15</sup> Considérese que el número total de páginas de todos los archivos que conforman el documento de trabajo no debería ser mayor a 40.